# **TruckMate 2022.3 - Release Notes**

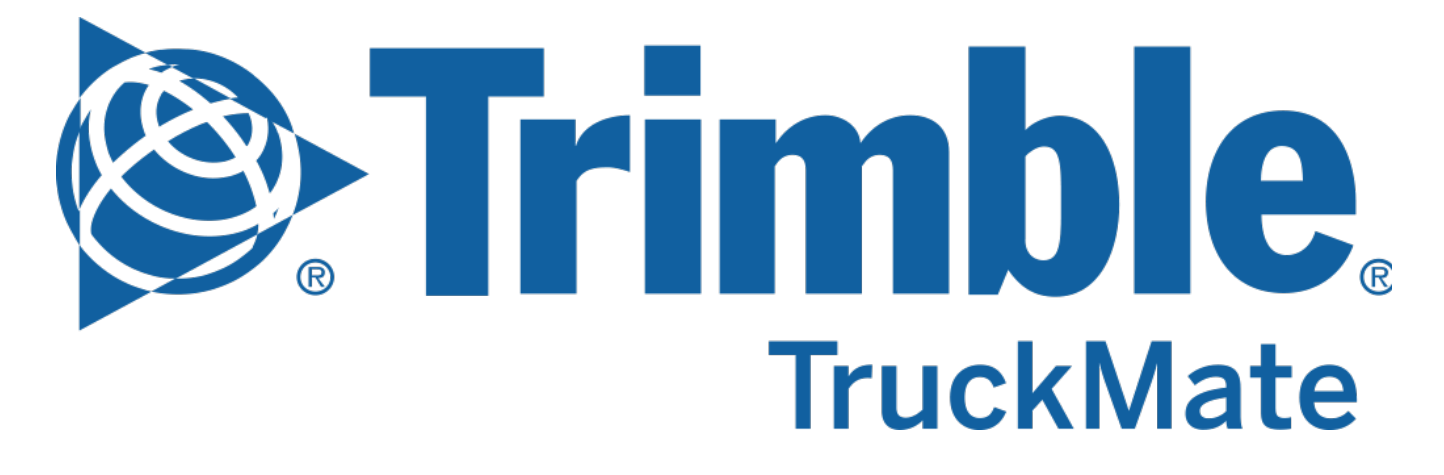

**Contact Information**

Trimble Transportation Enterprise Solutions 20486-64<sup>th</sup> Avenue, Suite 200 Langley, BC V2Y 2V5 Canada

[http://www.trimble.com](http://www.trimble.com/)

#### **Copyright and Trademarks**

© 2022, Trimble, Inc.

This document is for informational purposes only. Trimble, Inc. makes no warranties, expressed or implied, in this document.

Go to the TruckMate online help > New Features > **[What's new](https://learn.transportation.trimble.com/embed-result/?sub=LC/public/truckmateonlinehelp/&fn=/whatsnew.html&tl=TruckMate-Online-Help-New-Features-What-New)** section available on the Trimble Transportation Learning Center for more detailed descriptions of the changes included in the most recent release.

Go to the TruckMate online help > New Features > **Previous Versions** section to see the details for previous TruckMate releases.

Review the **[TruckMate - IMPORTANT Release Notes](https://learn.transportation.trimble.com/embed-result/?sub=LC/public/truckmateonlinehelp/&fn=/Important-RelNotes.html&tl=TruckMate-Online-Help-TruckMate-online-help-TruckMate-Release-Notes-IMPORTANT-Changes)** in the TruckMate online help > Release Notes > IMPORTANT Changes section If you are performing an upgrade that spans over several versions to be aware of critical revisions requiring additional testing prior to upgrading.

The following summary list of release note items is provided in the same format used by the TruckMate Patch Updates and uses the following icons to identify the nature of the revision.

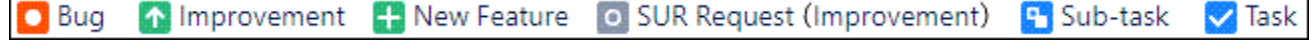

(**Note:** The embedded hyperlinks in this list reference the internal JIRA issue tracking system used by Trimble TruckMate developers and support teams.)

### Back Office

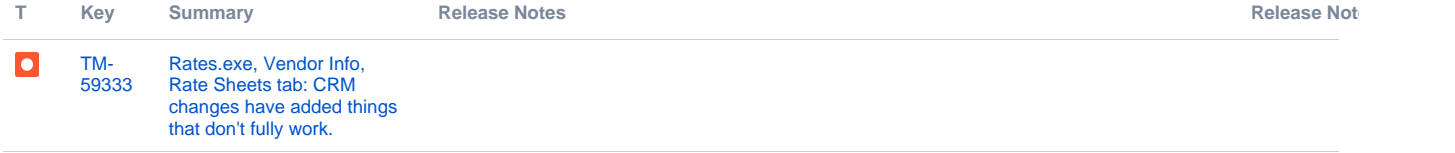

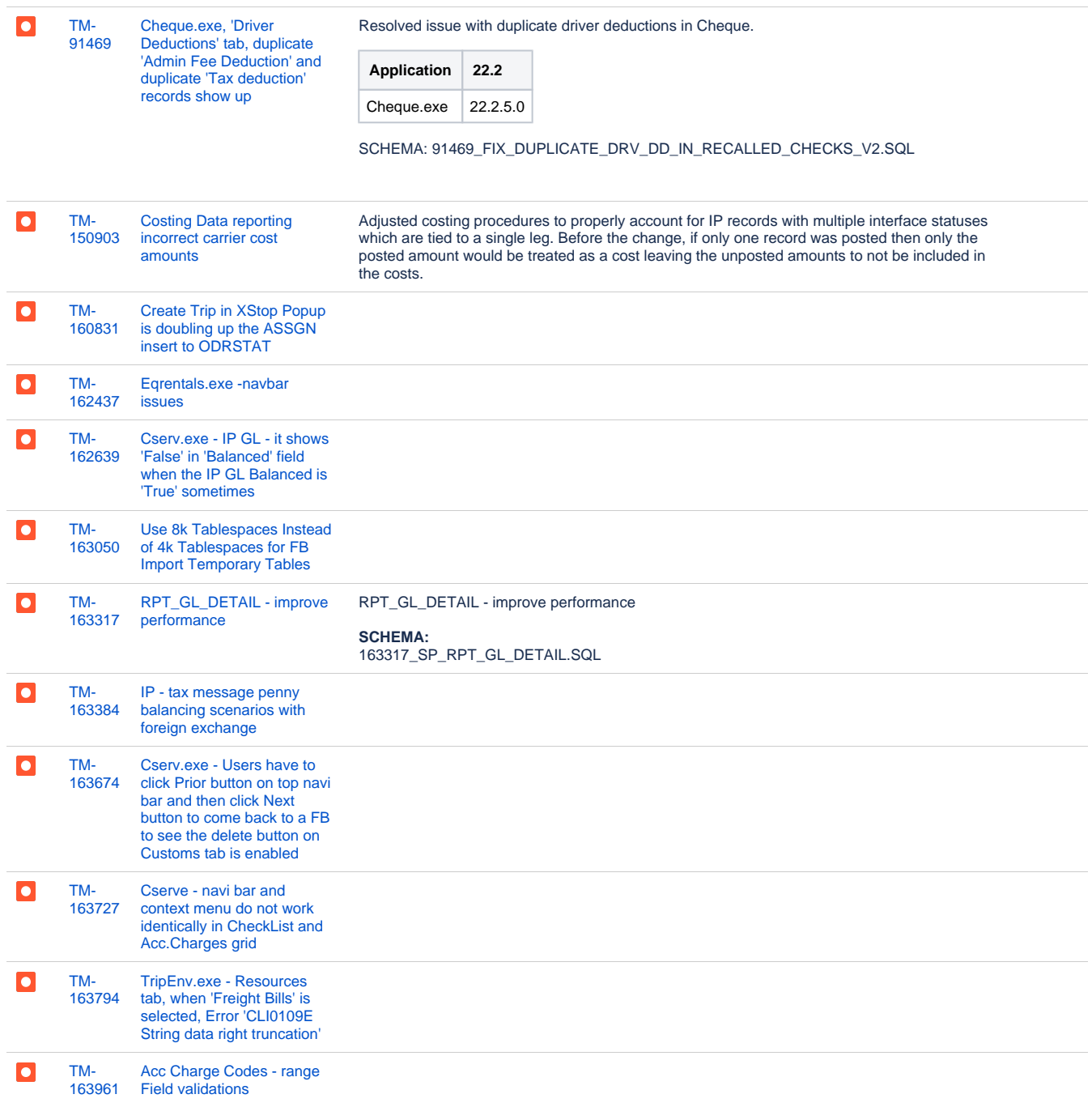

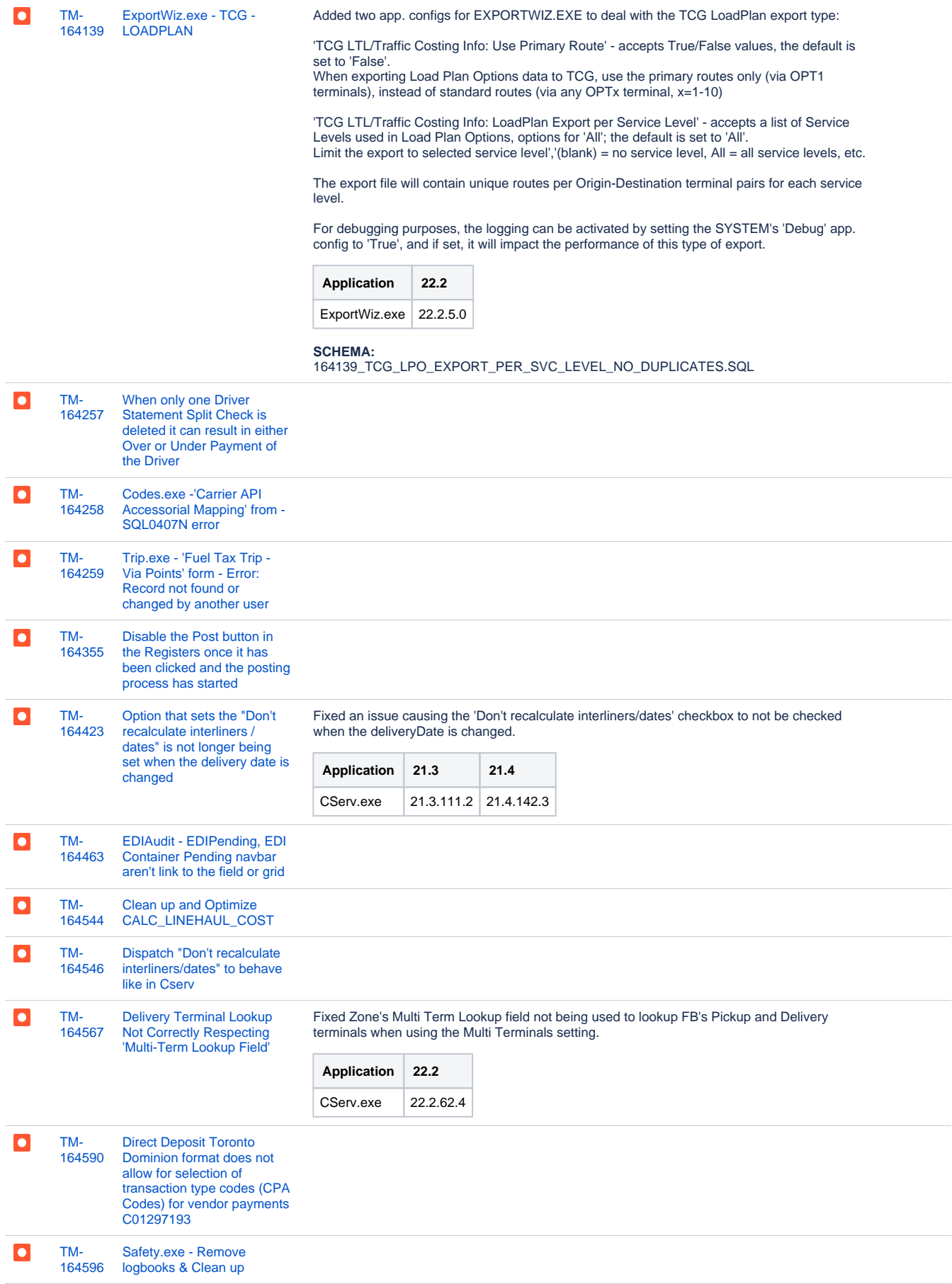

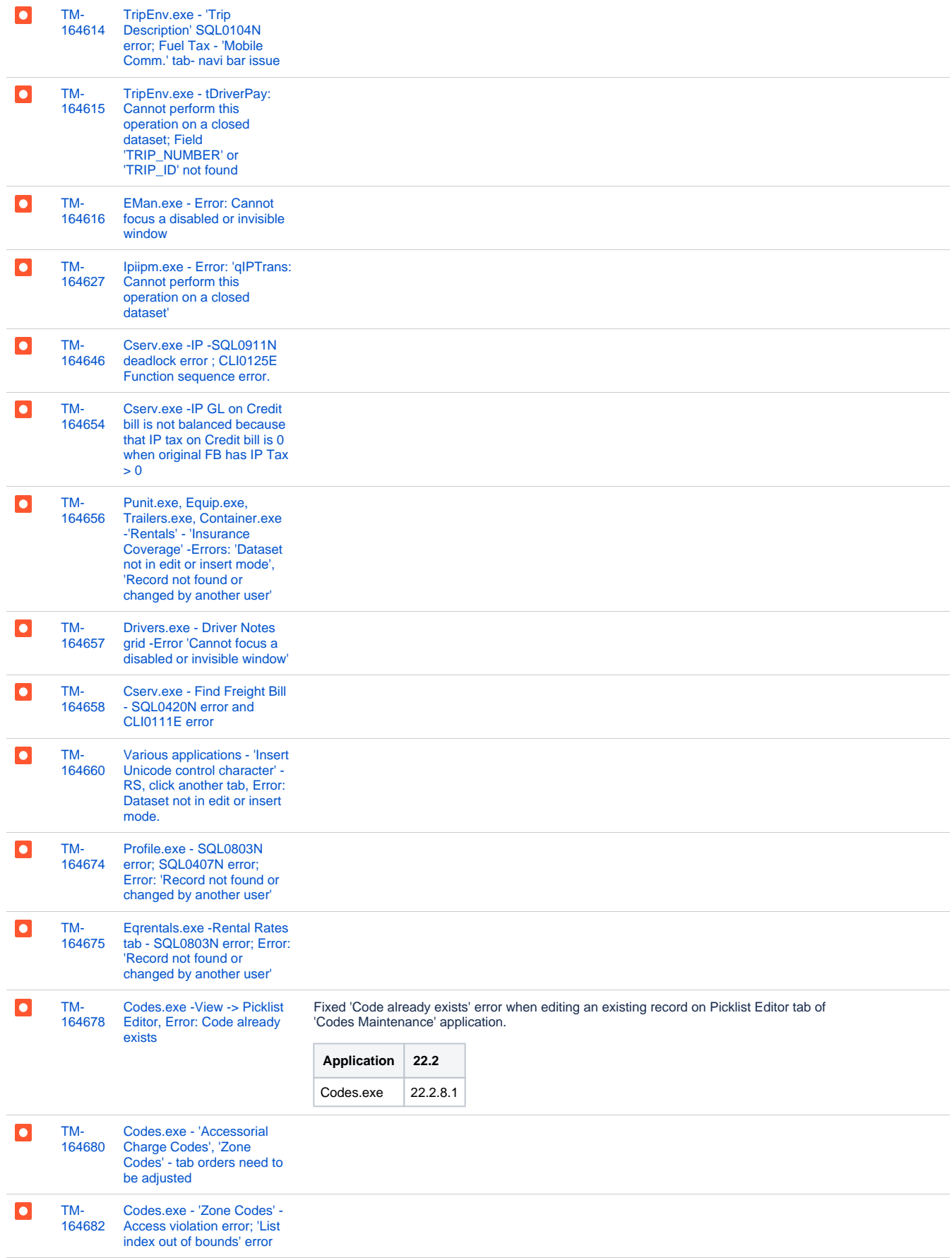

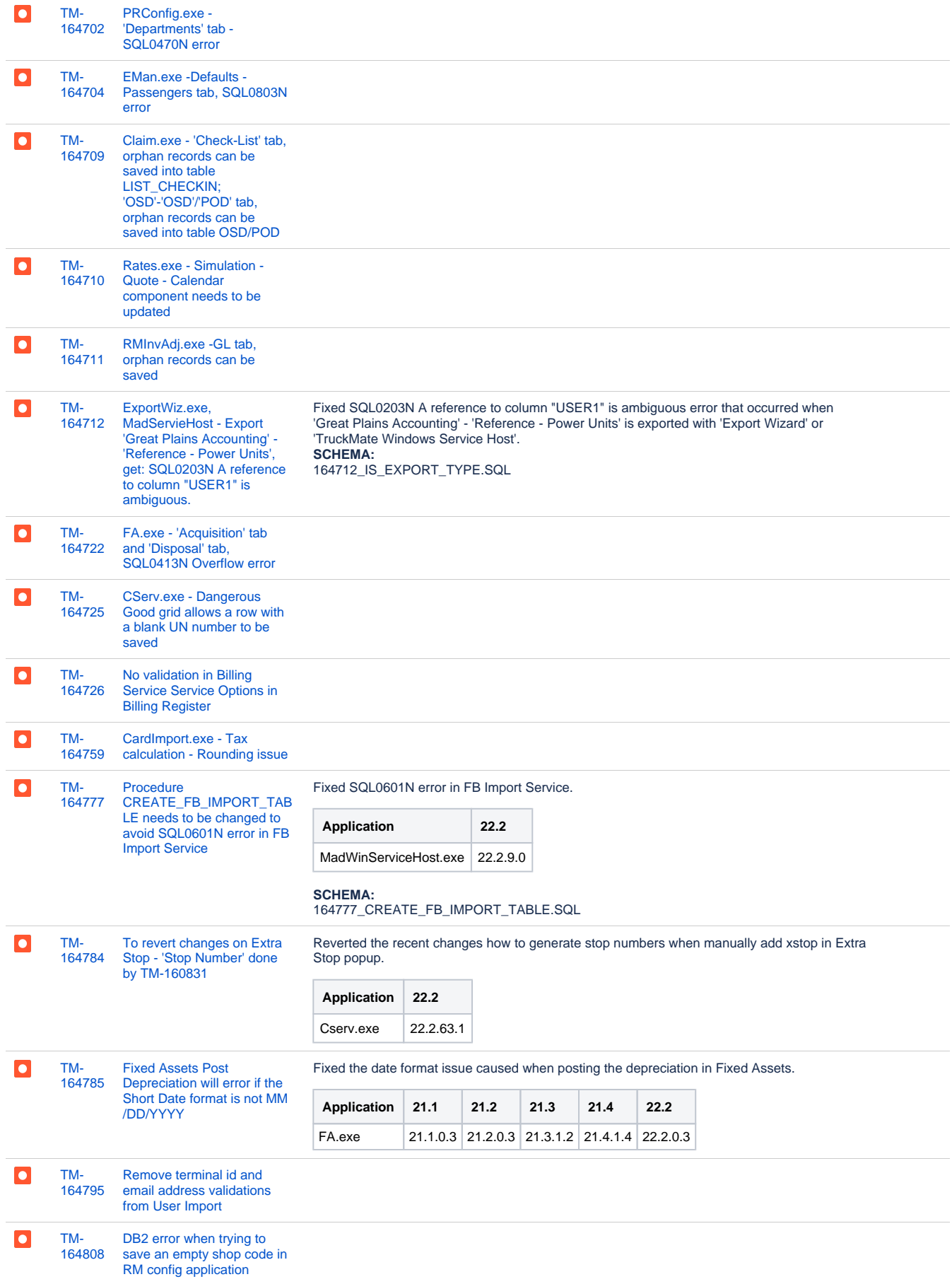

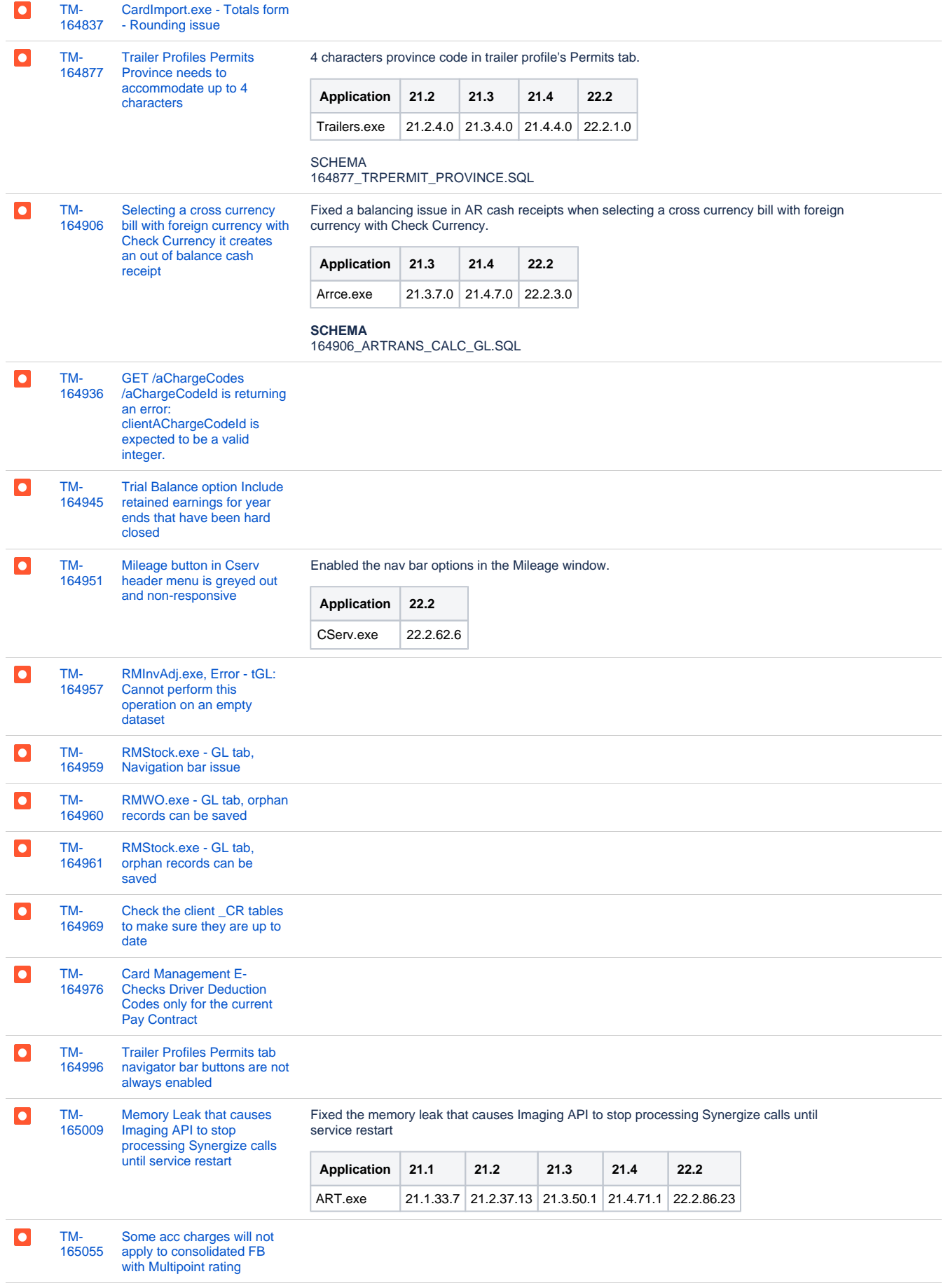

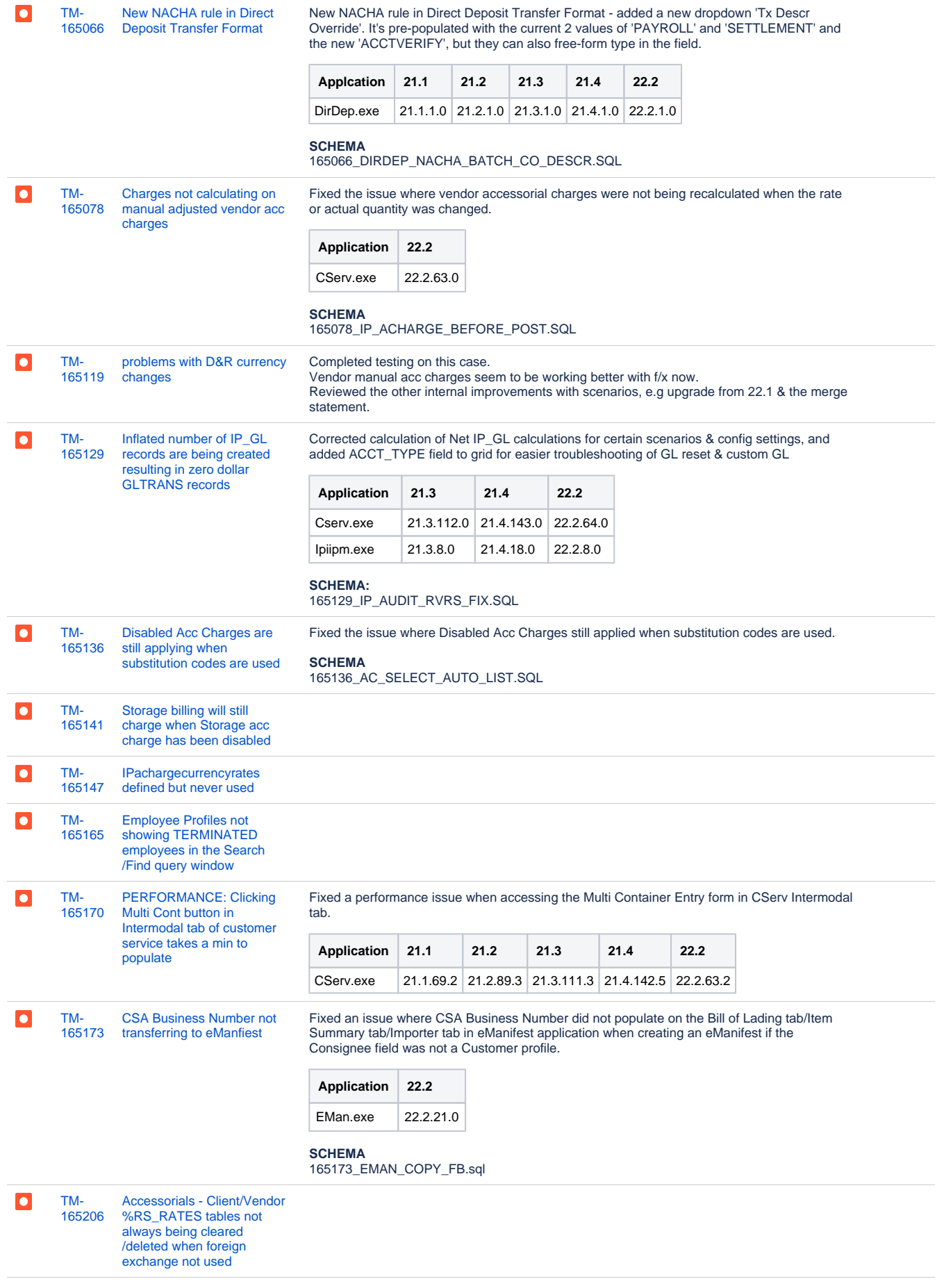

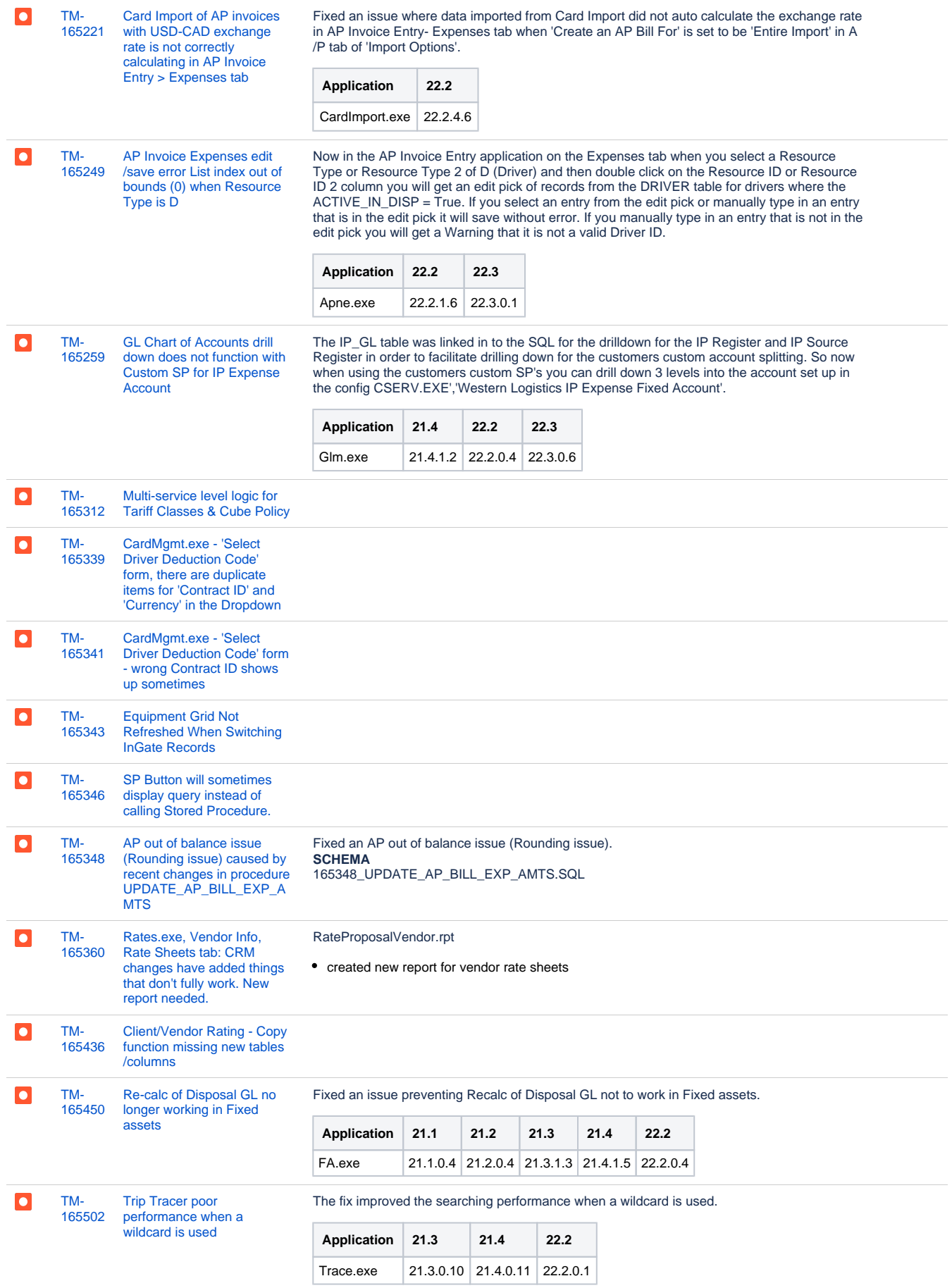

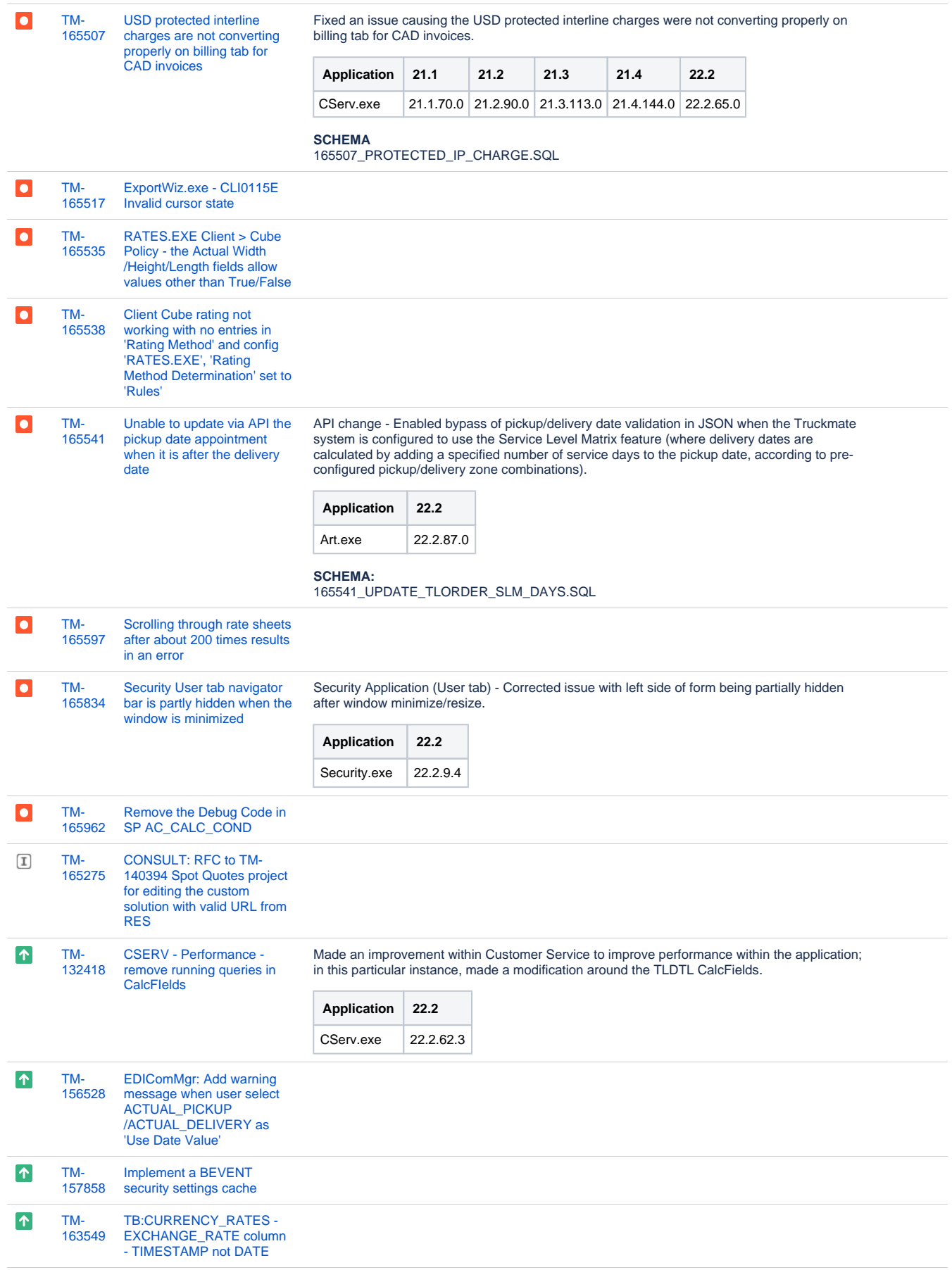

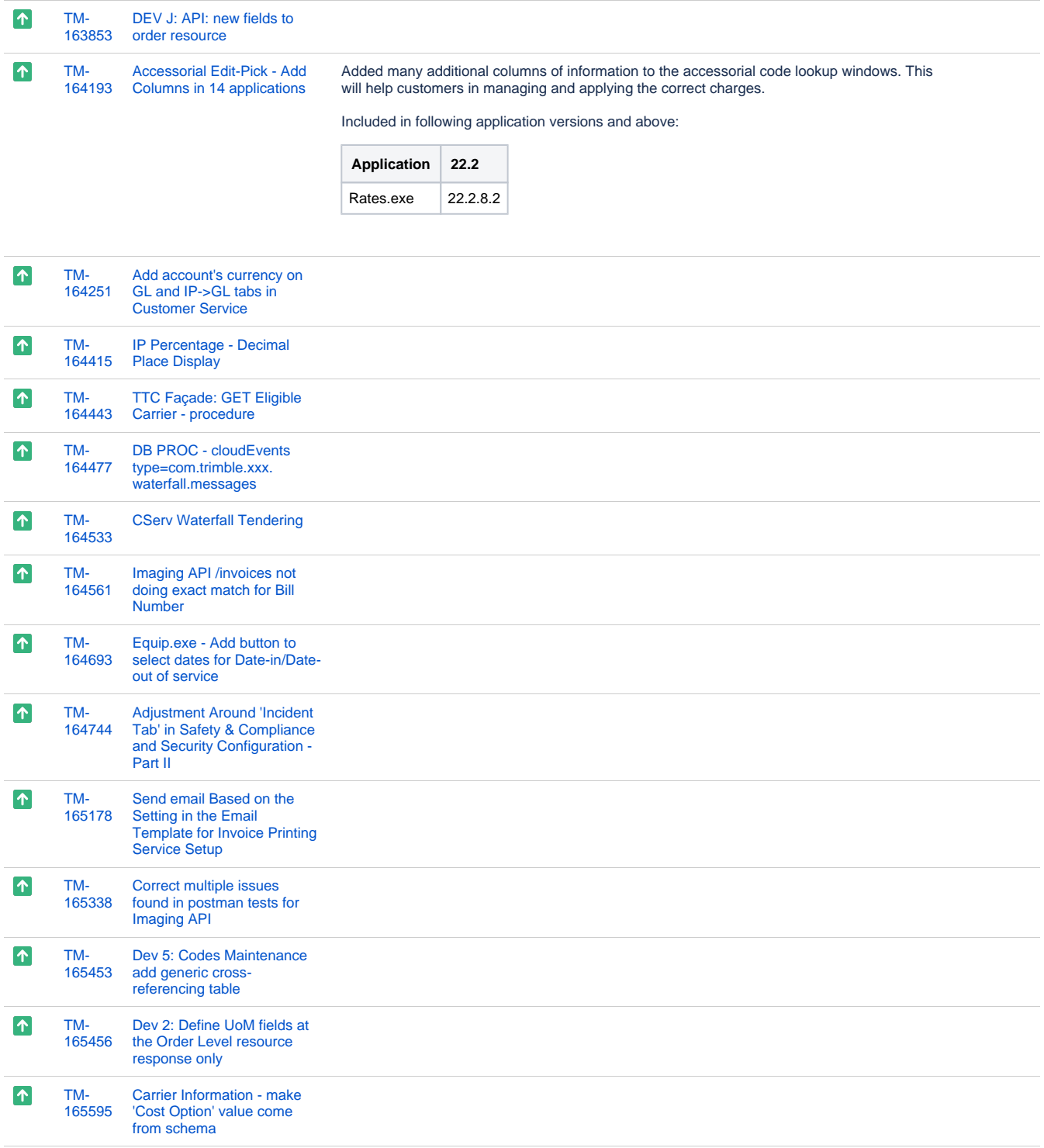

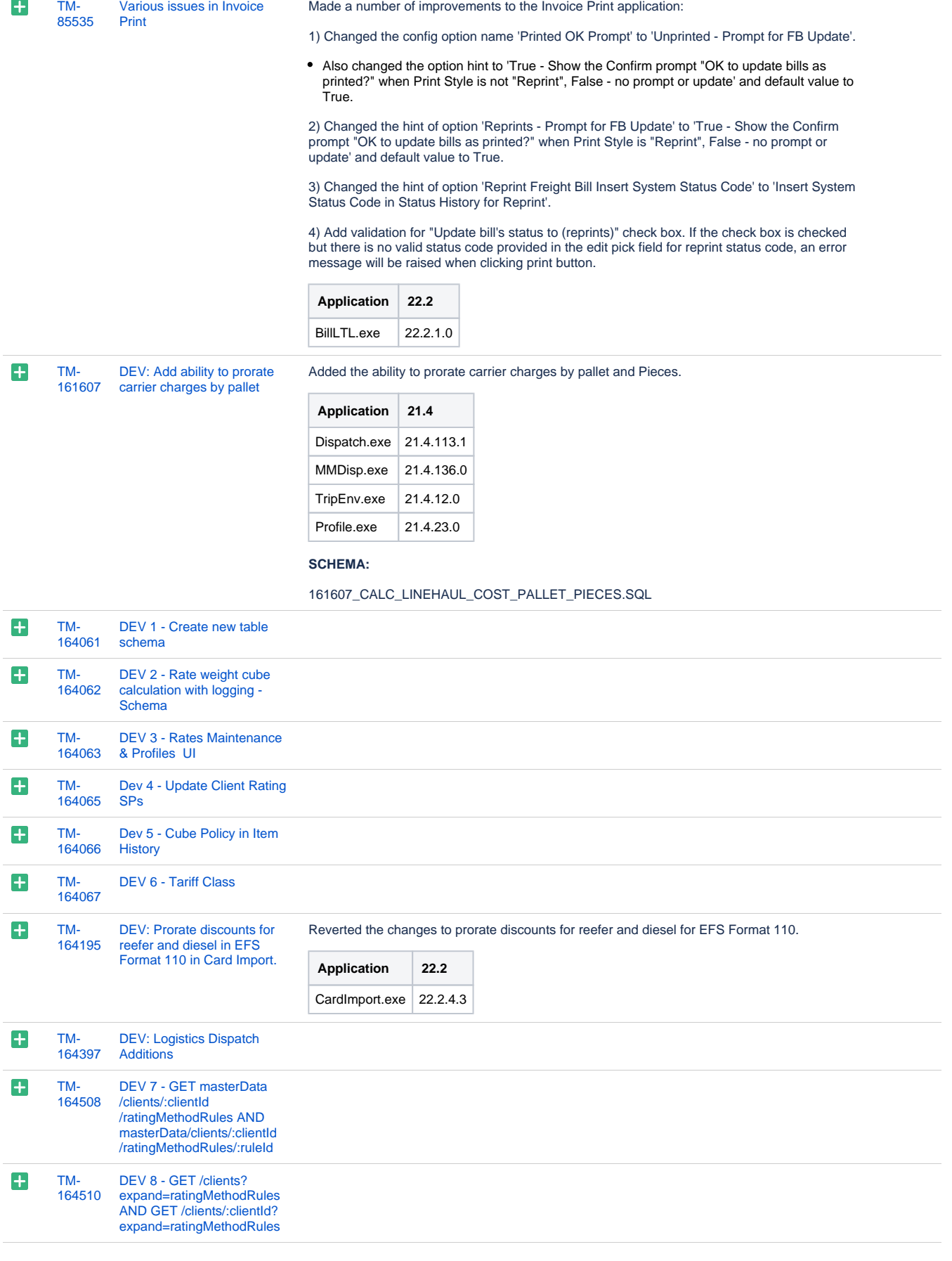

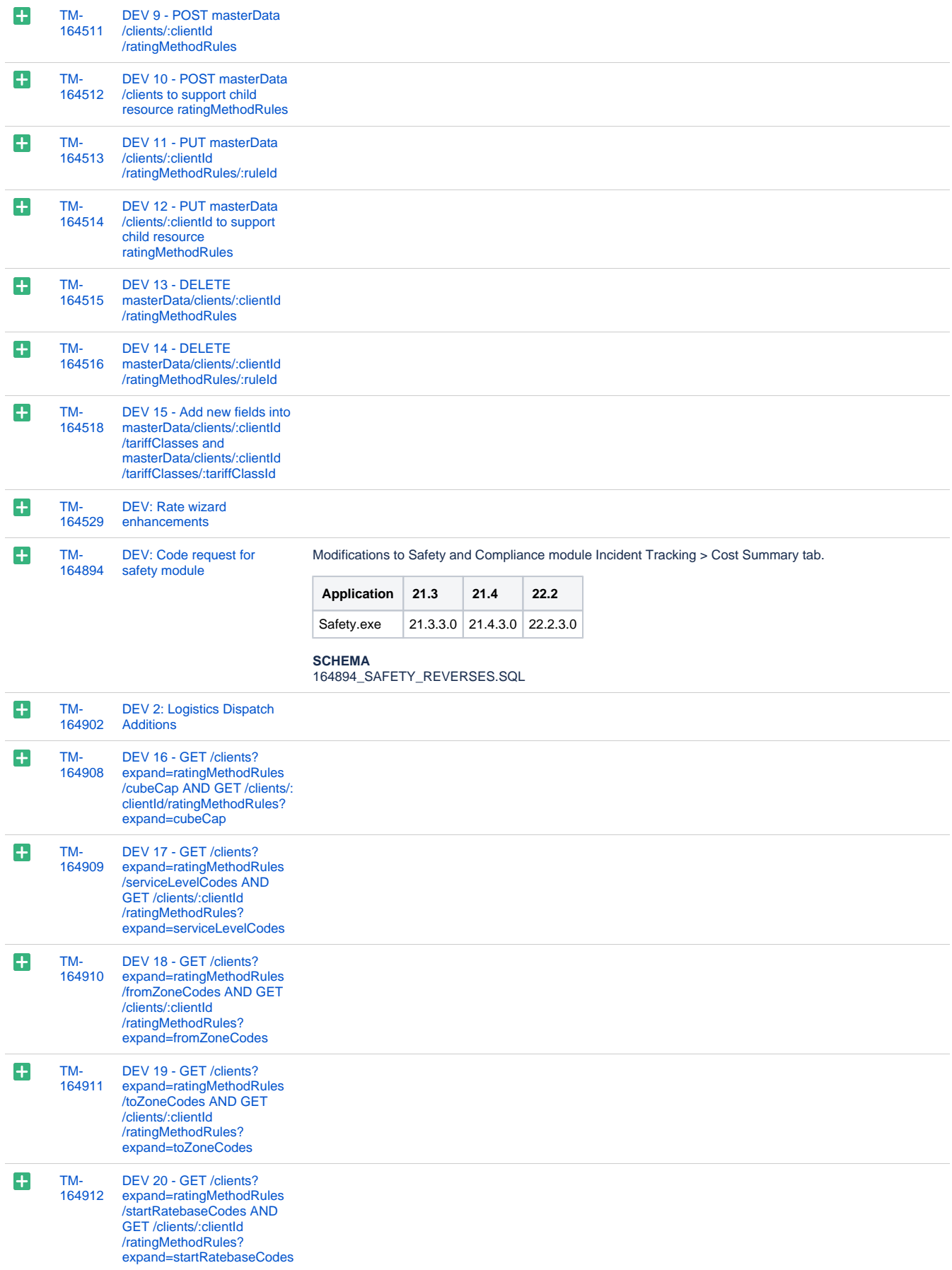

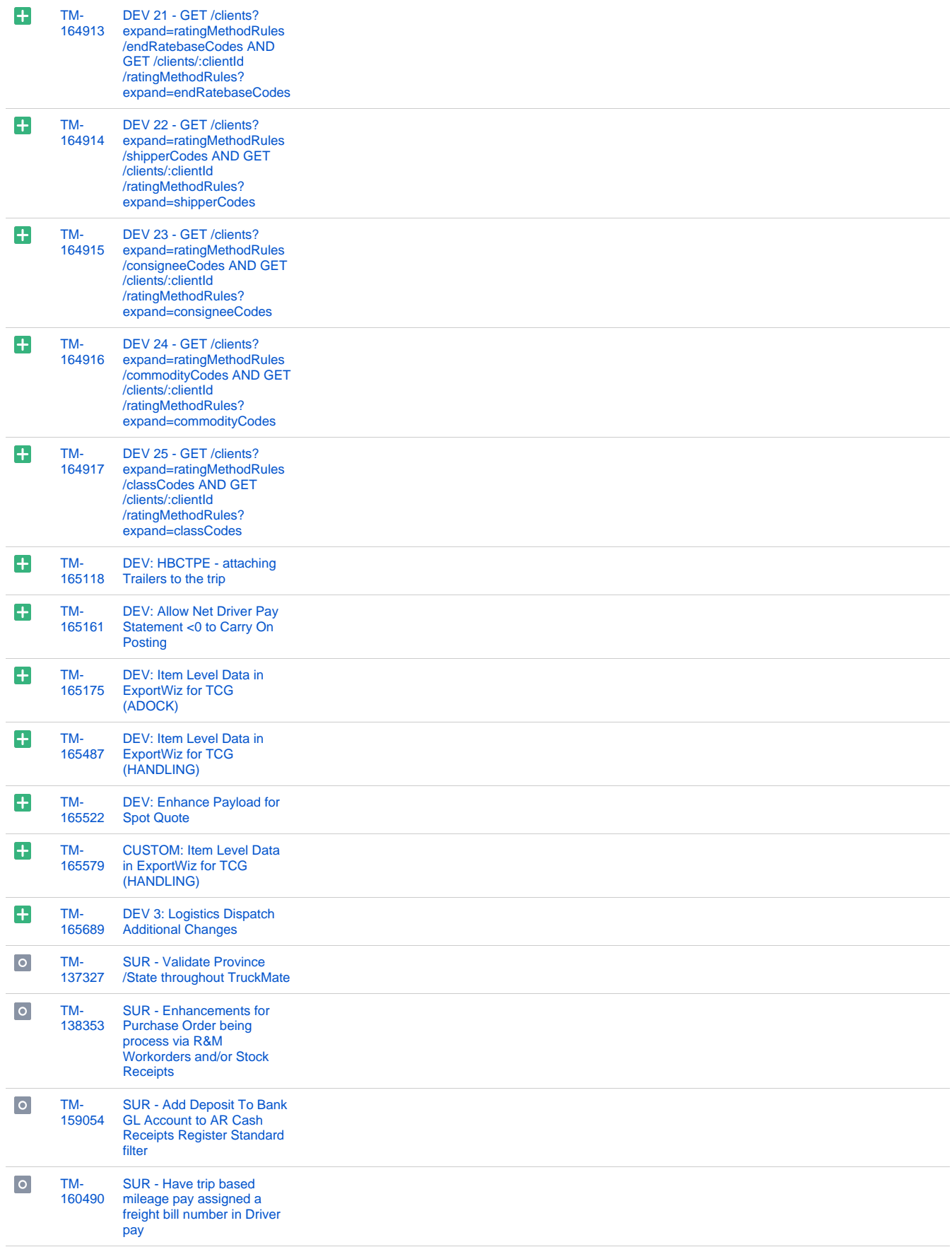

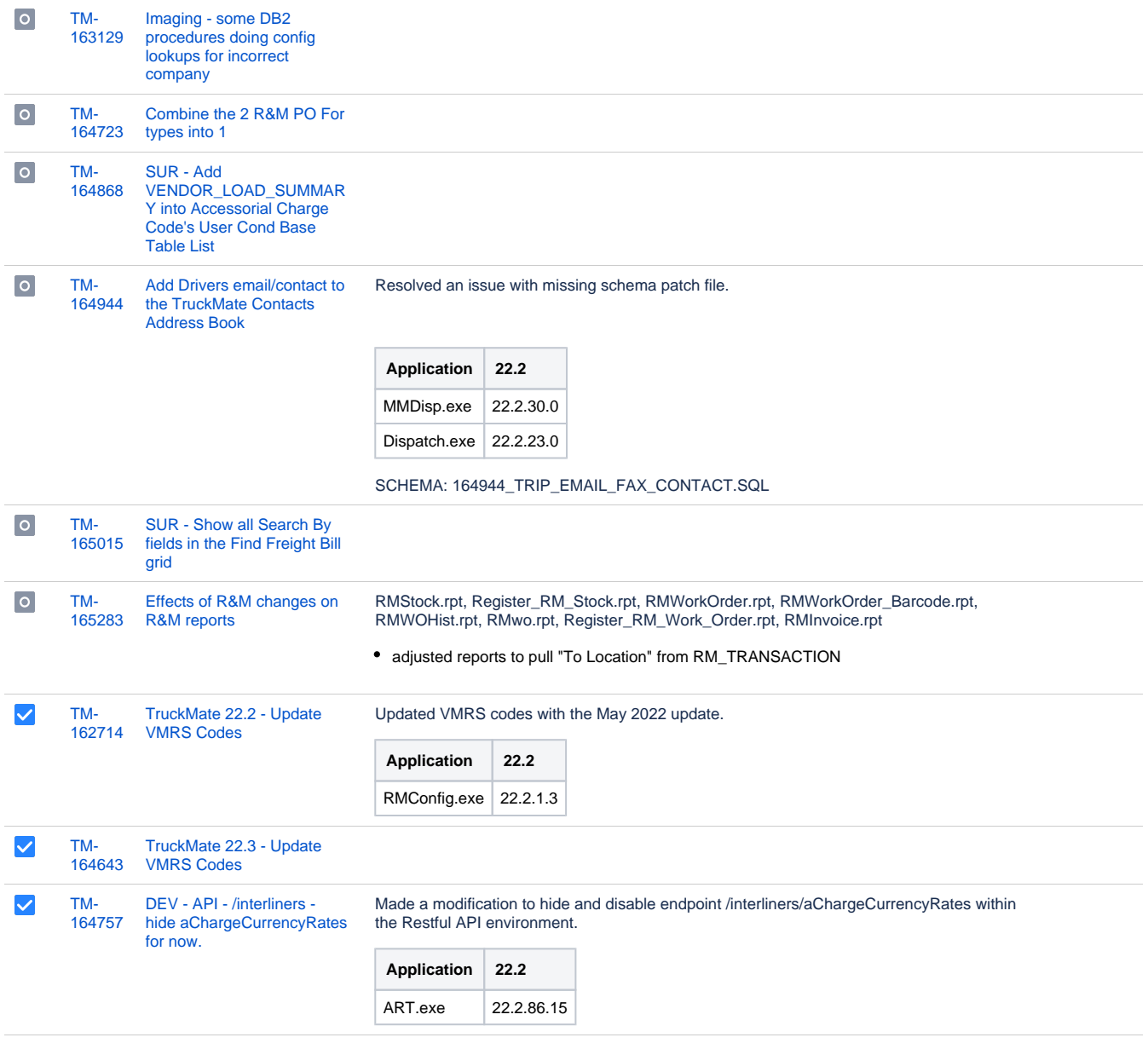

[174 issues](https://jira.trimble.tools/secure/IssueNavigator.jspa?reset=true&jqlQuery=project+%3D+tm+and+fixversion+%3D+%2222.3%22+AND+component+in+%28%22Back+Office%22%29+ORDER+BY+type+ASC%2C+key+ASC++++++++++++&src=confmacro)

# **Operations**

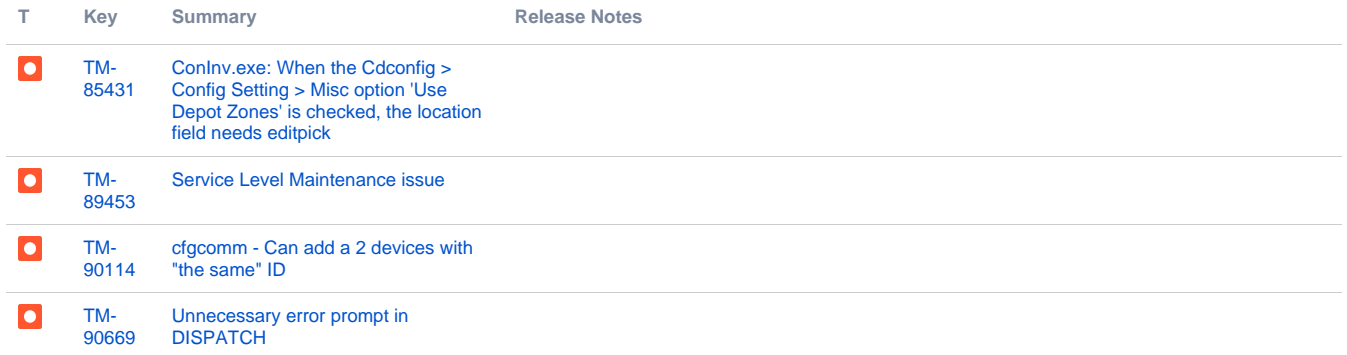

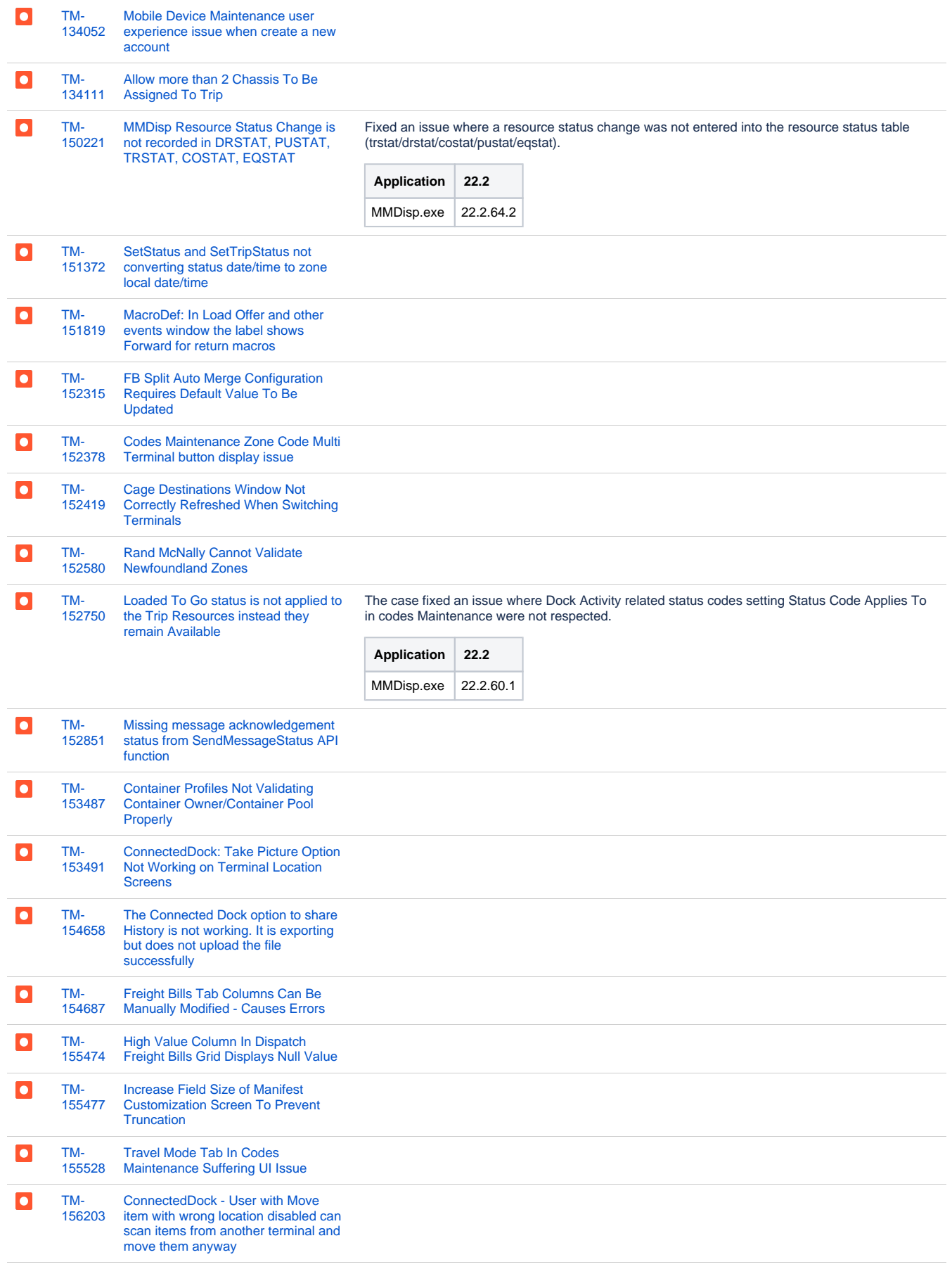

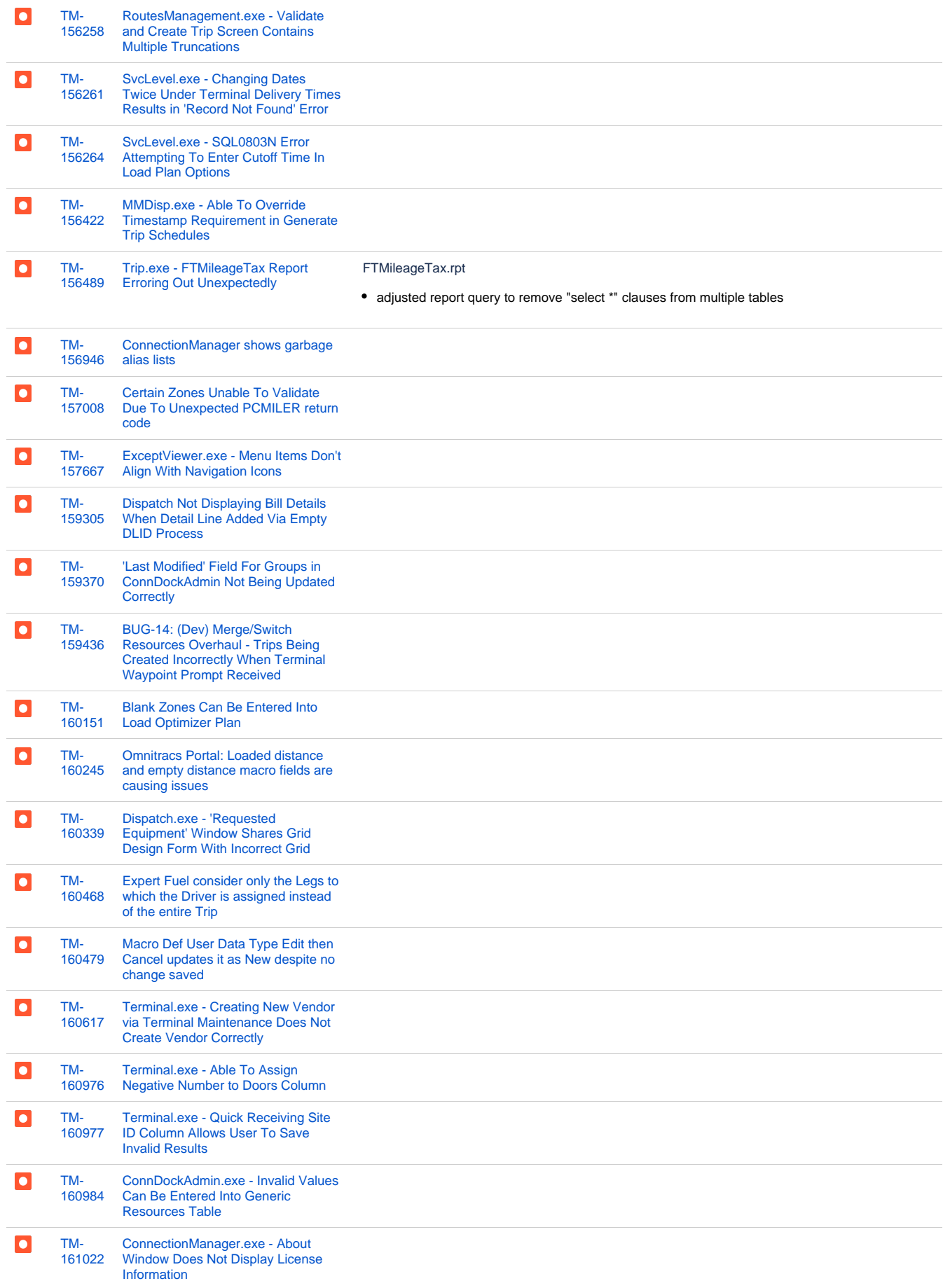

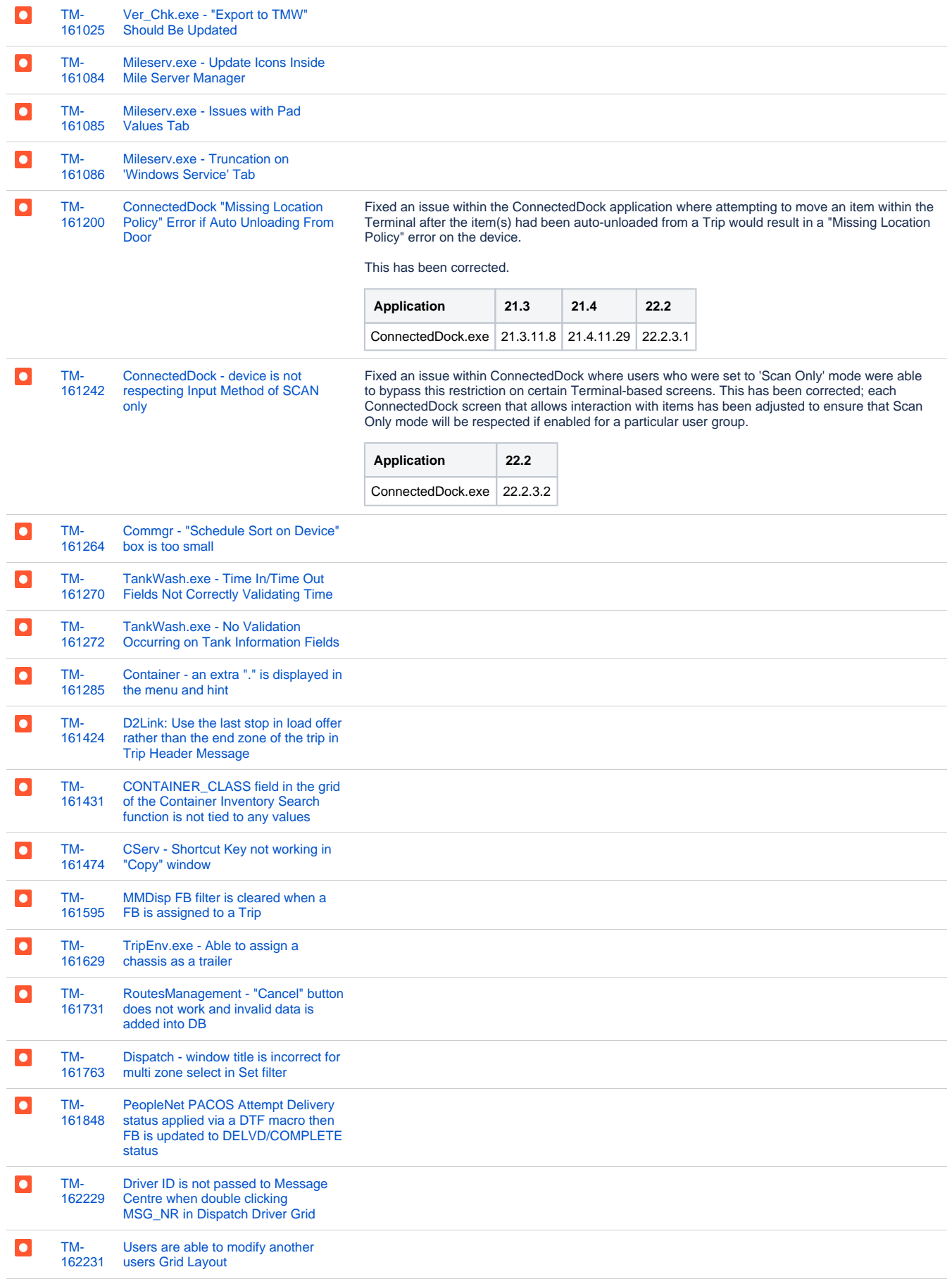

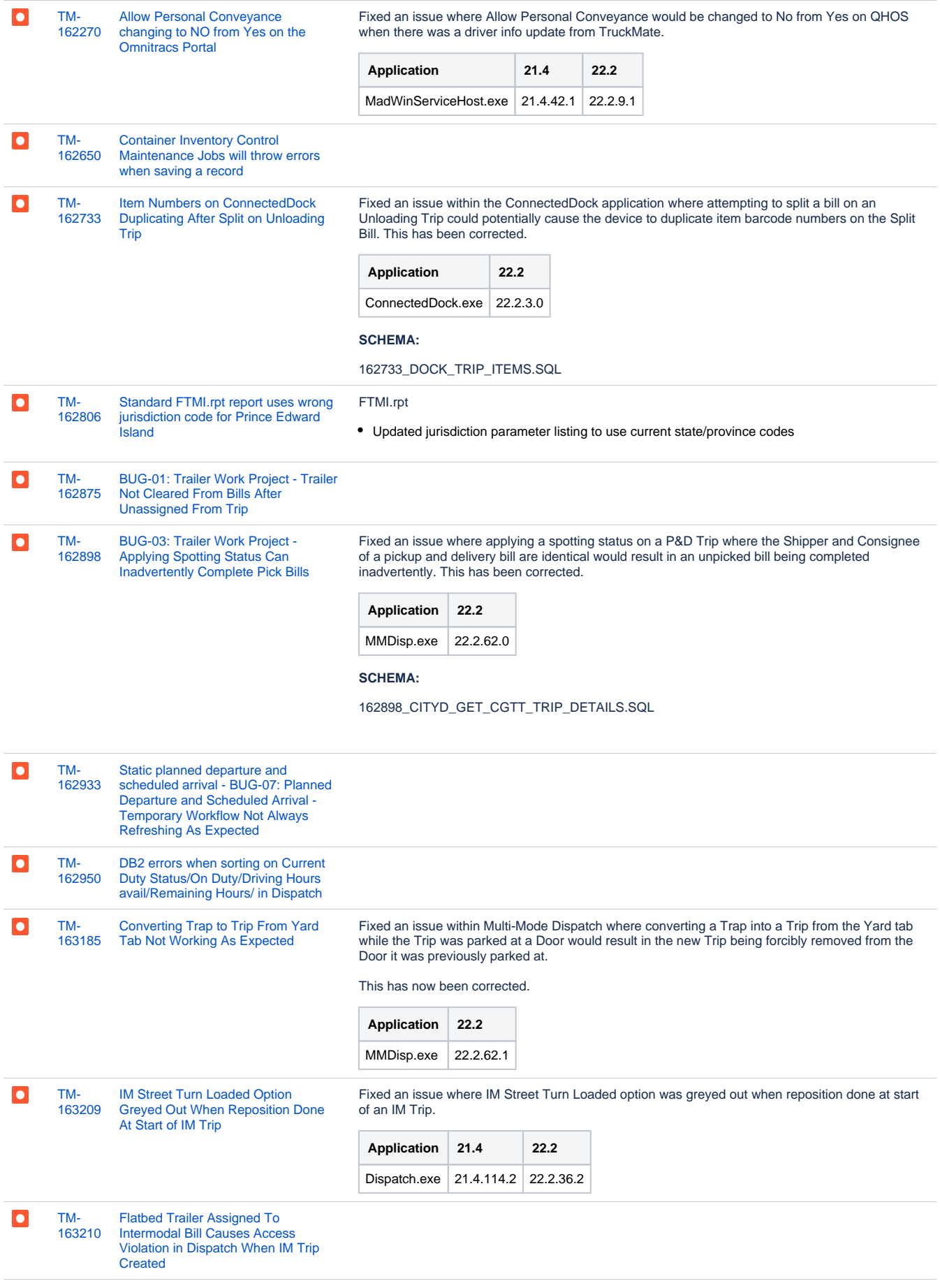

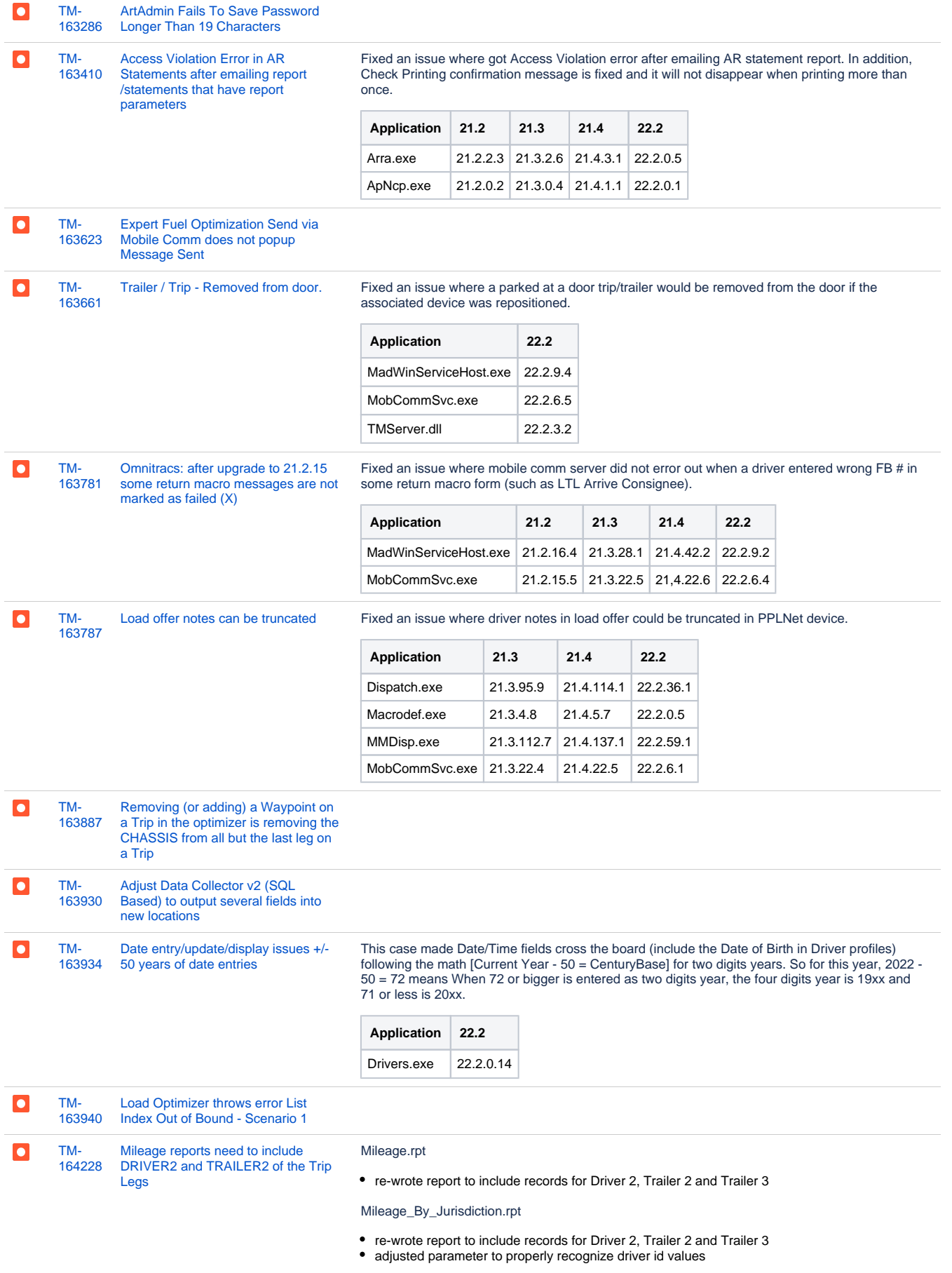

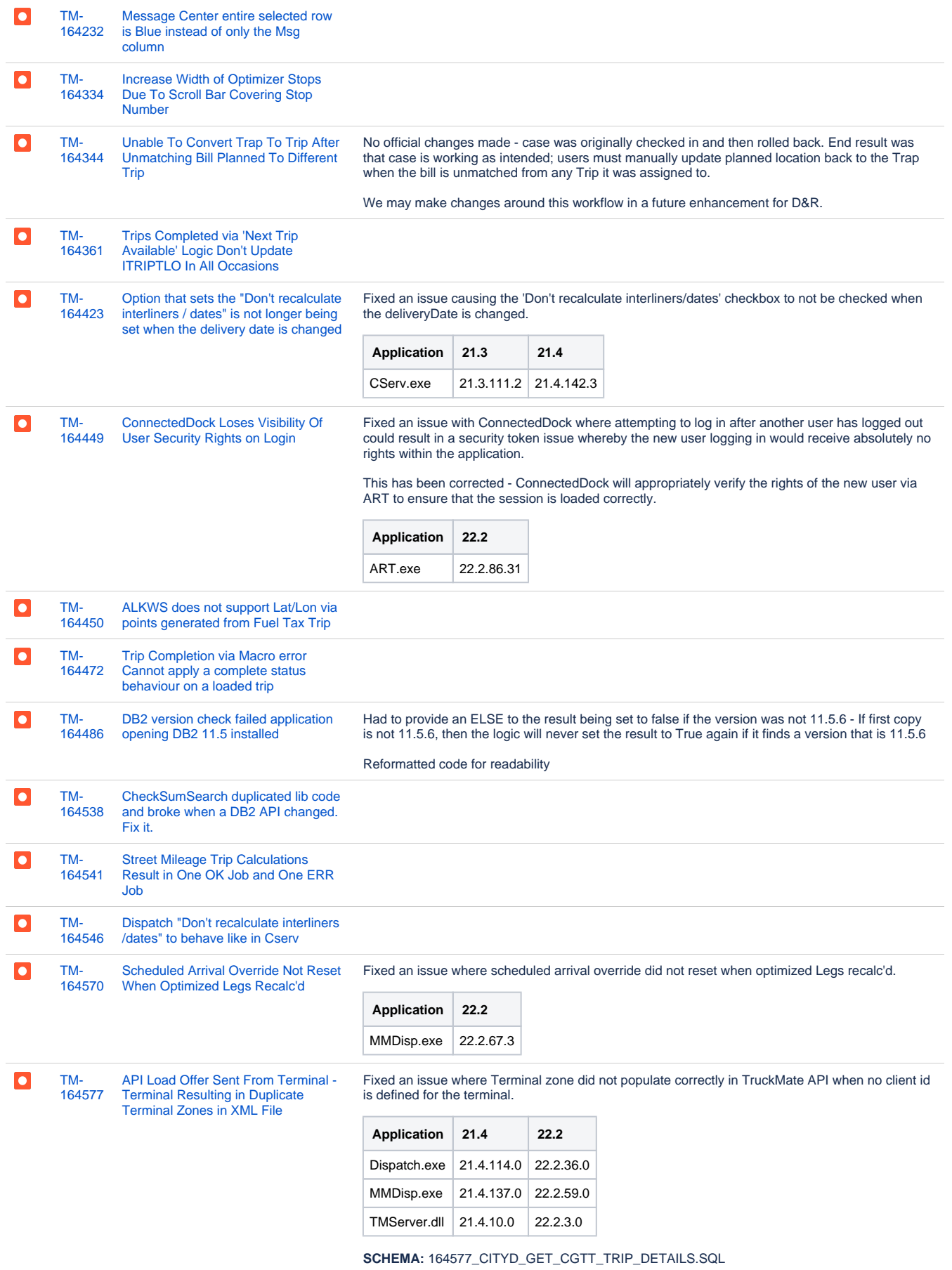

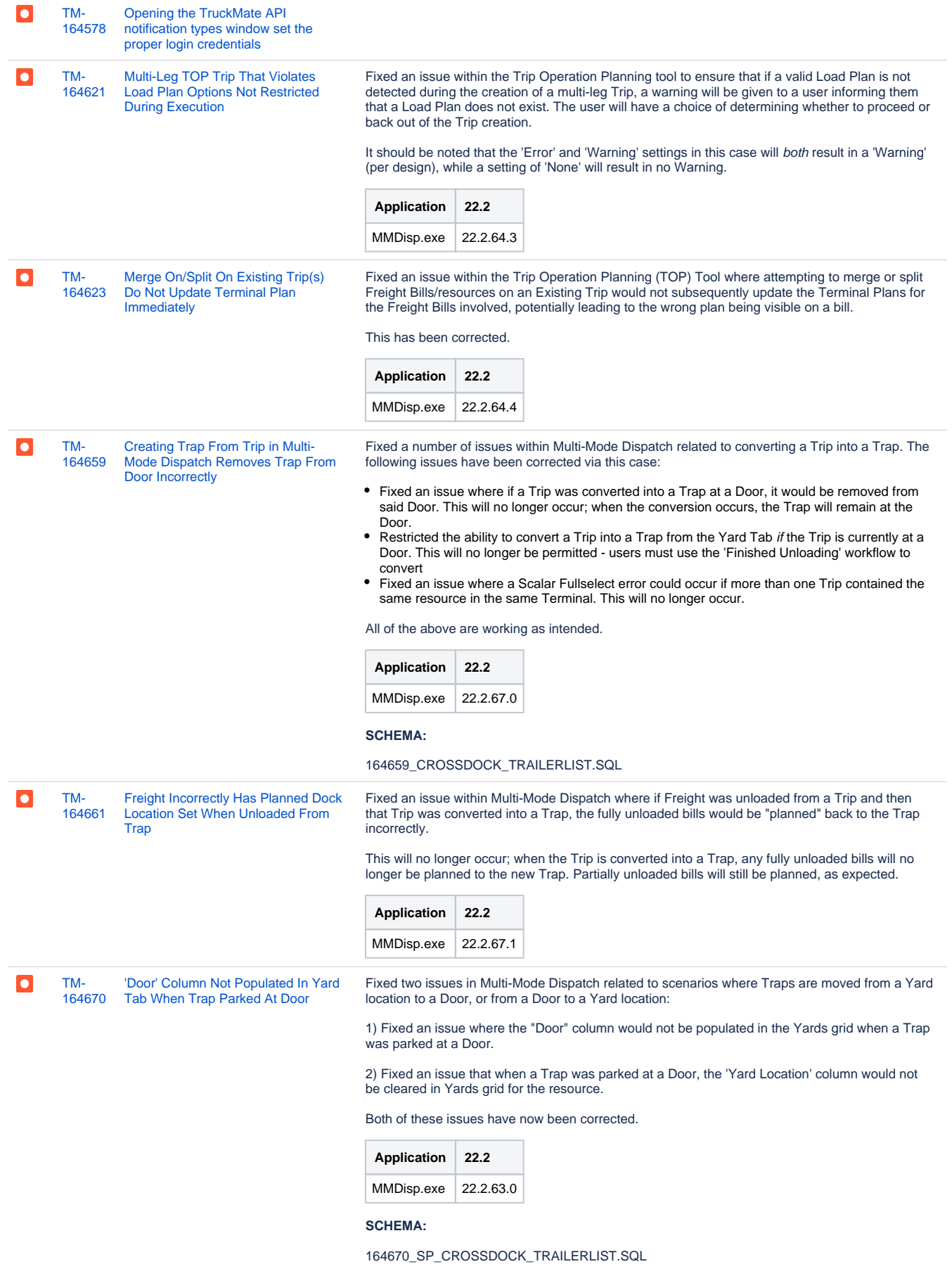

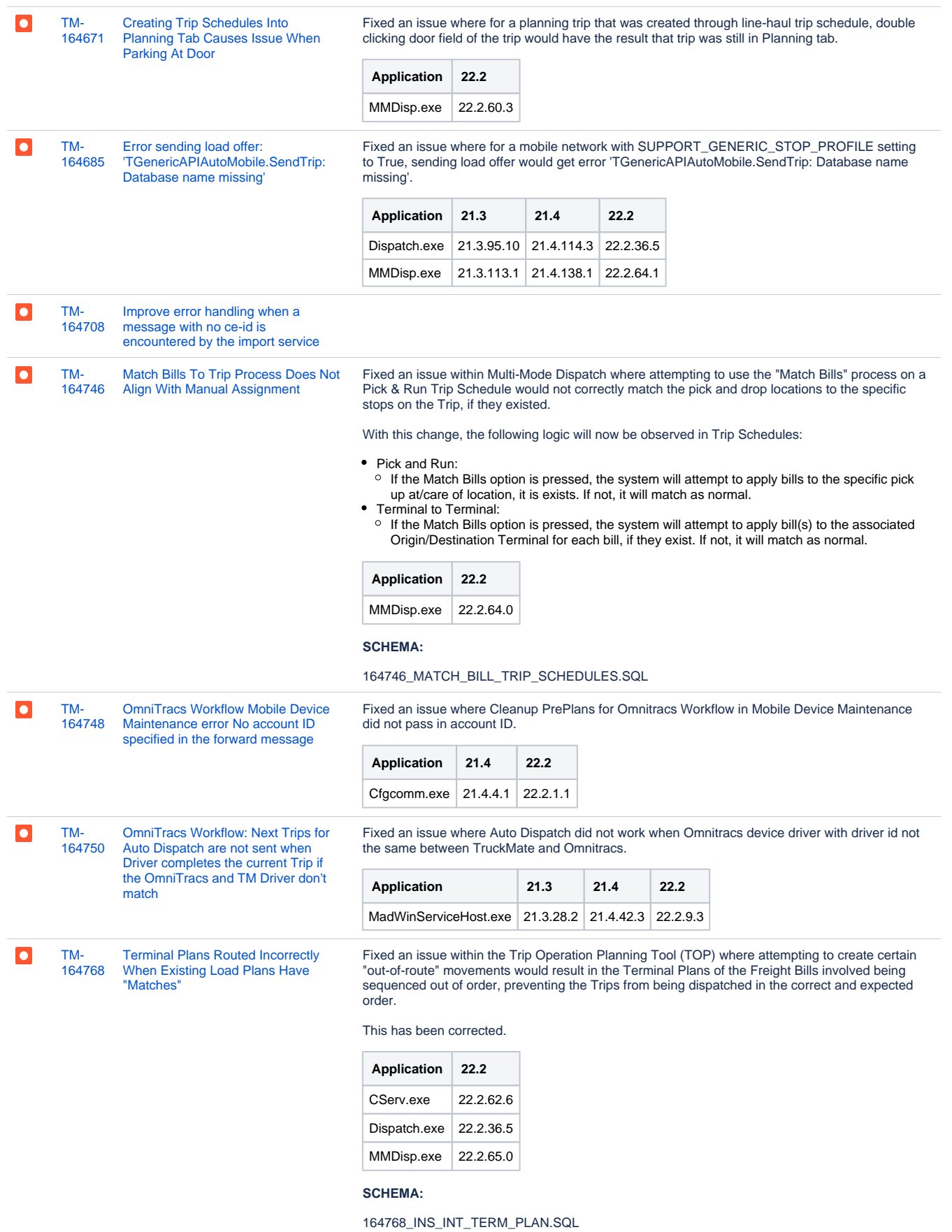

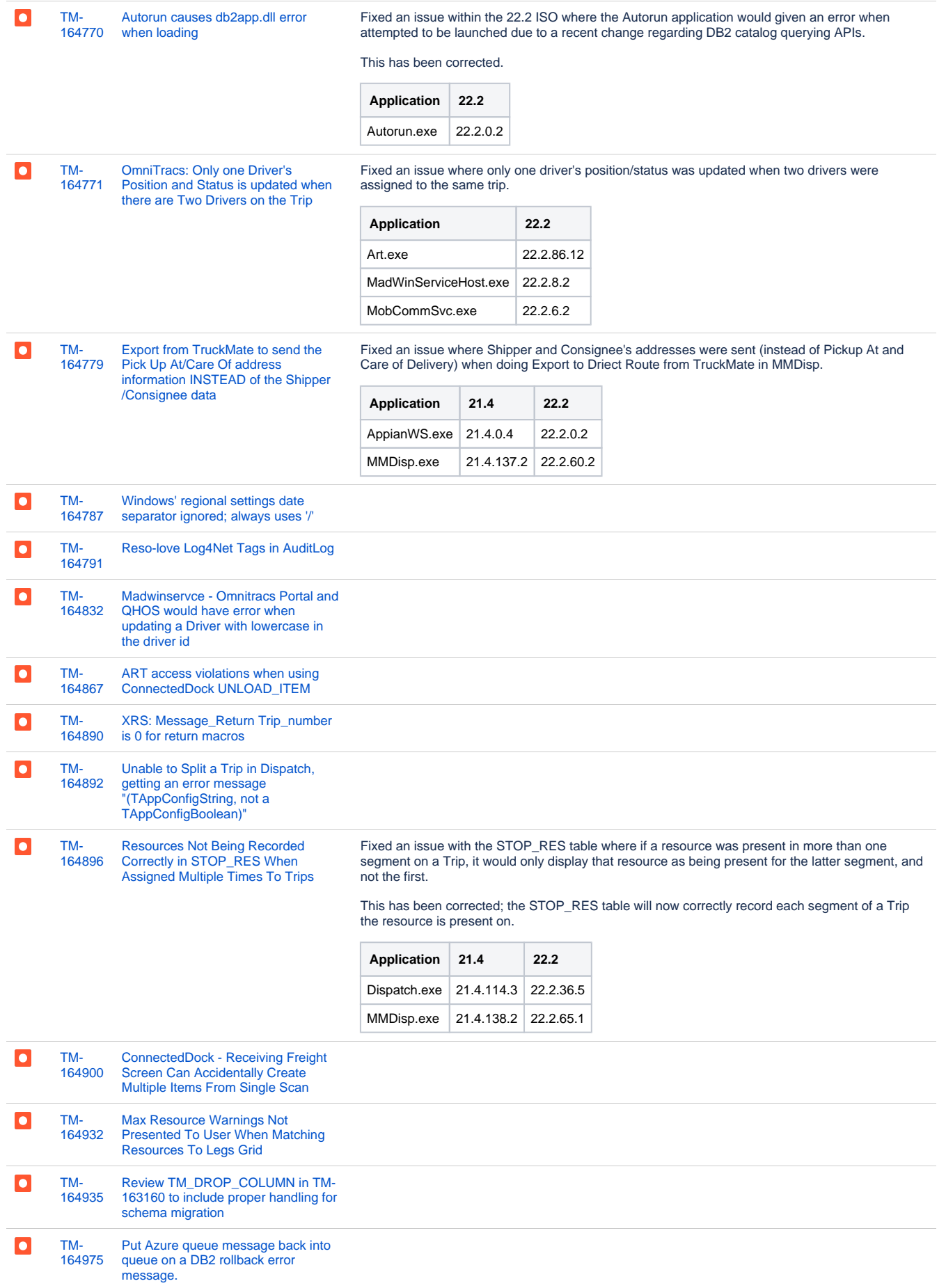

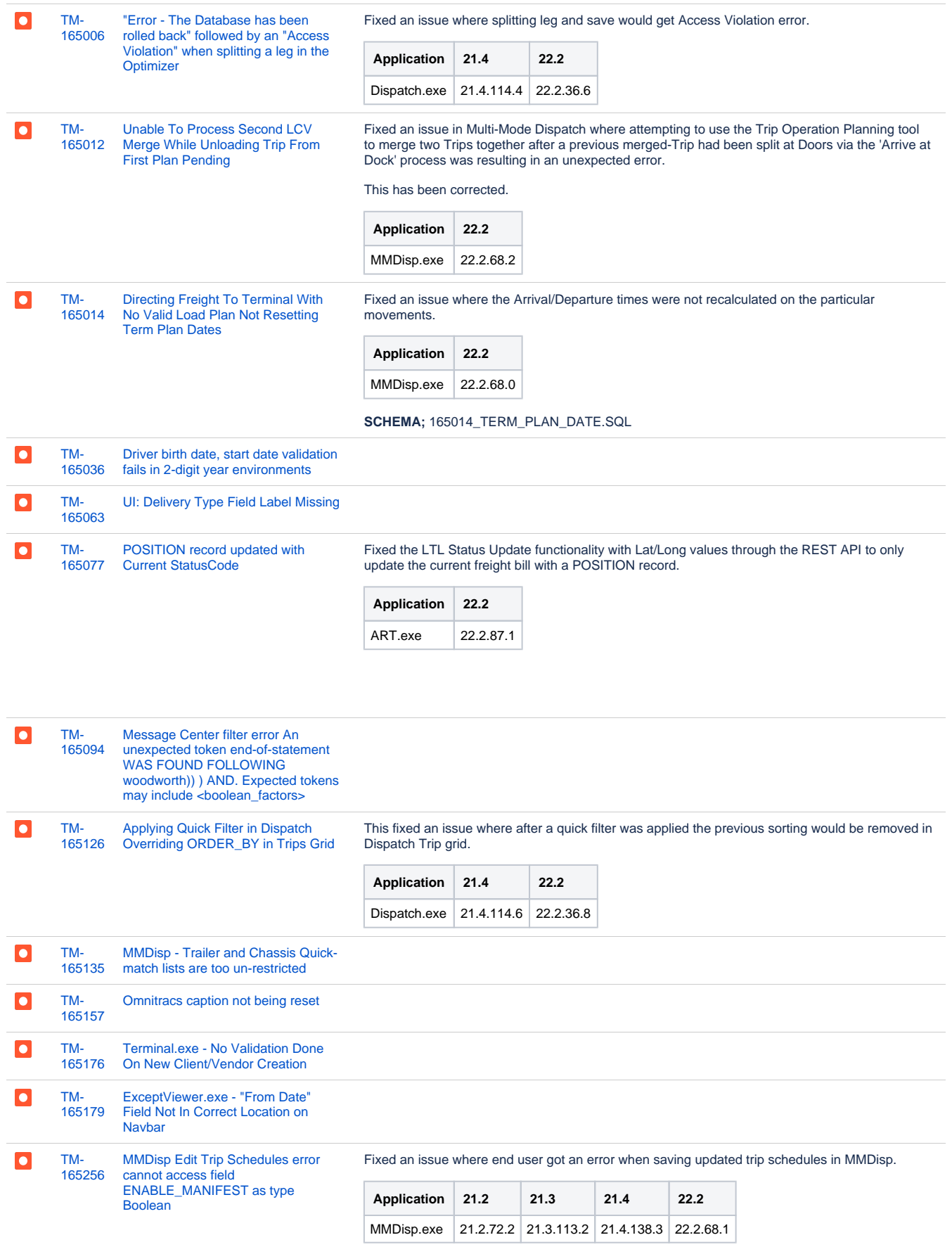

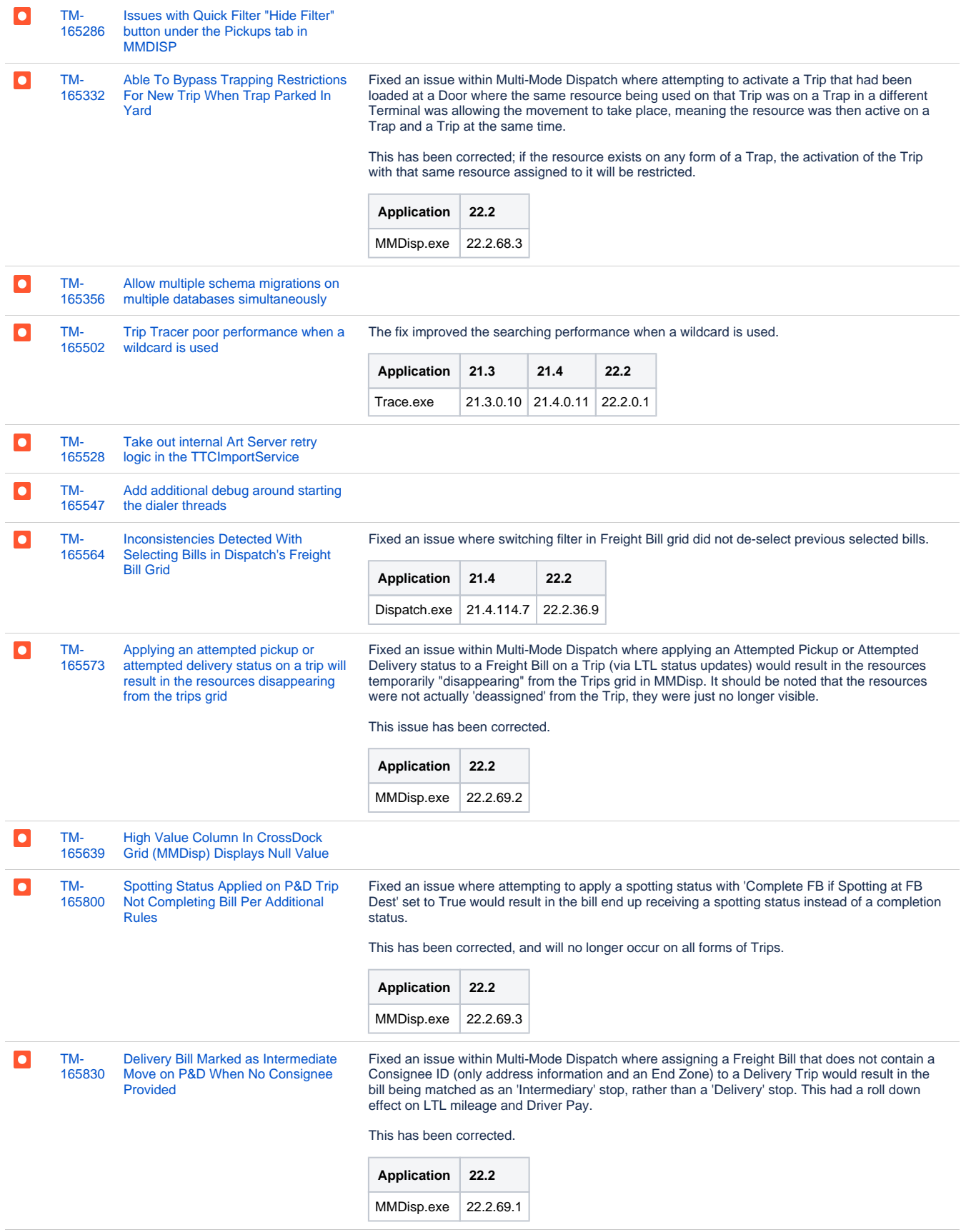

 $\bullet$ [TM-](https://jira.trimble.tools/browse/TM-165847?src=confmacro)[Trip API incorrectly instantiates](https://jira.trimble.tools/browse/TM-165847?src=confmacro)  Fixed an issue where message prompts were not being suppressed for LTL related workflows in [165847](https://jira.trimble.tools/browse/TM-165847?src=confmacro) **[LTLDispFunc](https://jira.trimble.tools/browse/TM-165847?src=confmacro)** the Trips API.

**Application 22.2** ART.exe 22.2.87.2

![](_page_25_Picture_266.jpeg)

![](_page_26_Picture_259.jpeg)

![](_page_27_Picture_219.jpeg)

[TM-](https://jira.trimble.tools/browse/TM-163078?src=confmacro)[163078](https://jira.trimble.tools/browse/TM-163078?src=confmacro) [DEV: Update hours of service for](https://jira.trimble.tools/browse/TM-163078?src=confmacro)  [reefer/trailer in TruckMate](https://jira.trimble.tools/browse/TM-163078?src=confmacro)

 $\overline{+}$ 

Hourmeter is performed in Vehicle Temperature Report and updated in Trailer Profile of the trailer.

![](_page_28_Picture_247.jpeg)

**SCHEMA:** 163078\_TRACKING\_GENERATE\_RES\_HOURMETER\_ENTRY.SQL

![](_page_28_Picture_248.jpeg)

 $\boxed{\circ}$ Resolved an issue with missing schema patch file. [TM-](https://jira.trimble.tools/browse/TM-164944?src=confmacro)[Add Drivers email/contact to the](https://jira.trimble.tools/browse/TM-164944?src=confmacro)  [164944](https://jira.trimble.tools/browse/TM-164944?src=confmacro) [TruckMate Contacts Address Book](https://jira.trimble.tools/browse/TM-164944?src=confmacro) **Application 22.2** MMDisp.exe 22.2.30.0 Dispatch.exe  $22.2.23.0$ SCHEMA: 164944\_TRIP\_EMAIL\_FAX\_CONTACT.SQL

# [189 issues](https://jira.trimble.tools/secure/IssueNavigator.jspa?reset=true&jqlQuery=project+%3D+tm+and+fixversion+%3D+%2222.3%22+AND+component+in+%28%22Operations+-+Intermodal+%2F+TL%22%2C+%22Operations+-+Mobile+%2F+LTL%22%2C+%22Operations+-+Mobile+Apps+%2F+REST%22%29+ORDER+BY+type+ASC%2C+key+ASC+++++++++++++&src=confmacro)

## Web/API

![](_page_29_Picture_238.jpeg)

![](_page_30_Picture_309.jpeg)

![](_page_31_Picture_257.jpeg)

![](_page_31_Picture_258.jpeg)

![](_page_31_Picture_259.jpeg)

![](_page_32_Picture_209.jpeg)

![](_page_32_Picture_210.jpeg)

![](_page_33_Picture_263.jpeg)

![](_page_34_Picture_90.jpeg)

[76 issues](https://jira.trimble.tools/secure/IssueNavigator.jspa?reset=true&jqlQuery=project+%3D+tm+and+fixversion+%3D+%2222.3%22+AND+component+in+%28%22Web%22%29+ORDER+BY+type+ASC%2C+key+ASC+++++++++++++&src=confmacro)